**OKI Printer Resetter Utility Free Download [32|64bit] (April-2022)**

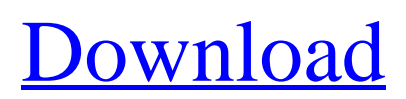

## **OKI Printer Resetter Utility Crack + Activator [Latest] 2022**

1) Reset all OKI printer counter settings to default. 2) Reset specific OKI printer counter settings. 3) Reset contents of RAM with all OKI printer counter settings. 4) Reset contents of RAM with specific OKI printer counter settings. 5) Restore the initial OKI printer counter settings. 6) Reset OKI printer counter settings to the state in which the counter has been reset before. 7) Copy the current OKI printer counter settings to Clipboard to be used in other Windows applications. 8) Run batch file for restoring the last state. 9) Restore specific OKI printer counter settings to the state in which they were after performing various operations. 10) Download OKI Printer Resetter Utility Crack Mac. Cracked OKI Printer Resetter Utility With Keygen Related Software: OKI Printer Reset Utility for Mac OS X. OKI Printer Resetter Utility Crack Free Download for Windows. OKI Printer Resetter Utility for Linux. OKI Printer Resetter Utility for Android. OKI Printer Resetter Utility for iPhone/iPad. OKI Printer Resetter Utility for Android Kindle Fire. OKI Printer Resetter Utility for Windows Phone. OKI Printer Resetter Utility for Blackberry. OKI Printer Resetter Utility for Mac OS. OKI Printer Resetter Utility for iOS. OKI Printer Resetter Utility for Android. OKI Printer Resetter Utility for Solaris. OKI Printer Resetter Utility for Linux. OKI Printer Resetter Utility for Symbian. OKI Printer Resetter Utility for S/4. OKI Printer Resetter Utility for OS9. OKI Printer Resetter Utility for OS6. OKI Printer Resetter Utility for DOS. OKI Printer Resetter Utility for Unix. OKI Printer Resetter Utility for HP-UX. OKI Printer Resetter Utility for ARM. OKI Printer Resetter Utility for Linux. OKI Printer Resetter Utility for Palm OS. OKI Printer Resetter Utility for Mac OS X. OKI Printer Resetter Utility for OS2. OKI Printer Resetter Utility for Java. OKI Printer Resetter Utility for Symbian. OKI Printer Resetter Utility for Symbian. OKI Printer Resetter Utility for Symbian. OKI Pr

### **OKI Printer Resetter Utility (LifeTime) Activation Code For Windows**

OKI Printer Resetter Utility is a straightforward application that provides a solution to this issue, at least for users who own OKI printers. It allows you to reset toner, drum, fuser and belt life counters without having to resort to expensive, specialized tools. Useful program that supports a wide range of printer models The application can work with all OKI devices that have been released since 2002, and it supports both monochrome and color printers. After launching the program, you can use the built-in search function to find all available printers on the local network quickly. However, it is also possible to add new devices by providing their IP address or DNS. Perform a full reset or select specific counters Once you have found your device, you can either set all counters to their default values or choose which of them should be reset. For example, you can modify the cyan, magenta, yellow or black drum or toner counters, as well as reset all their values, so that the device considers them to be full. Easy-to-use tool that can also restore the original configuration Naturally, it may be necessary to restore the counters to their initial states, and OKI Printer Resetter Utility allows you to do so. The application is very easy to use in general, as minimal experience is required to perform the supported operations and reset the printer counters. All in all, OKI Printer Resetter Utility is a handy program that provides you with a quick and easy method of resetting the counters on your OKI printer. It can reduce printing costs significantly, and the application is very novice-friendly, as it also allows you to revert to the initial configuration after performing any modifications.Read more The appeal of using a portable scanner isn't necessarily in its portability. Sure, it's great to be able to take your scanner with you on a business trip, but if you're shooting photos or scanning artwork on a consistent basis, the portability can be more important than the convenience of a device that's easy to pack and carry. The Fujitsu ScanSnap S10i is a small device that offers excellent image quality, a few nice features, and a slight price premium over the competition. The S10i may have a low-profile body and a very limited feature set, but it offers exceptional image quality in its class. Its resolution tops out at  $2400x1200$ , which is just under half of what many competitors offer, but the b7e8fdf5c8

## **OKI Printer Resetter Utility Crack**

Aceton Pro Video Converter is a video conversion program that makes it possible to convert virtually any type of video files, including wmv, avi, asf, mov, mp4, 3gp, 3gp2, dvd, vob, ogm, mpg, jpg, tif, png and mpeg videos, to any supported format. The application is able to convert almost any video format to any other supported format, including those without a codec. However, it also allows you to convert a wide range of video codecs between AVI, MPEG, 3GP, 3GPP, WMV, ASF and other popular formats. The Aceton Pro Video Converter is a versatile video conversion program that can be used as a standalone converter, but it can also be used as part of another application. However, you can use its powerful features in your own video editing program, as the converter supports a wide range of video and audio formats. Aceton Pro Video Converter is a video conversion program that is very intuitive, easy to use and has a simple interface. You can use it without any prior knowledge of computers or video conversion techniques. The Aceton Pro Video Converter supports a wide range of video and audio formats and codecs. The Aceton Pro Video Converter can be used as a standalone converter, but it can also be integrated into other video editing applications. Aceton Pro Video Converter supports a wide range of video and audio formats, including AVI, MPEG, 3GP, 3GPP, and WMV, MPEG, ASF, AVCHD and other popular formats. The Aceton Pro Video Converter supports almost all video formats and codecs, including those without a codec. The Aceton Pro Video Converter is a handy and intuitive video conversion program that can convert almost any video file, including wmv, avi, asf, mov, mp4, 3gp, 3gp2, dvd, vob, ogm, mpg, jpg, tif, png and mpeg videos, to any supported format. Convert any video format to any format, including those without a codec The Aceton Pro Video Converter is a versatile video conversion program that can be used as a standalone converter, but it can also be used as part of another application. The Aceton Pro Video Converter supports a wide range of video and audio formats and codecs

### **What's New in the OKI Printer Resetter Utility?**

\* RESET TONER - Reset all printer Toner Life Counters \* RESET DRUM - Reset all printer Drum Life Counters \* RESET FUSER - Reset all printer Fuser Life Counters \* RESET LIFE COUNTER - Set a printer Toner, Drum, Fuser or other Life Counter \* RESET ALL LIFECOUNTERS - Reset all printer Life Counters \* RESTORE - Restore the printer Life Counters to original values ... OKI Printer Resetter Utility 1.1.1 [.PU] Publisher: OKI Micro Japan LLC Homepage: Updated: April 16, 2014 OKI Printer Resetter Utility is a straightforward application that provides a solution to this issue, at least for users who own OKI printers. It allows you to reset toner, drum, fuser and belt life counters without having to resort to expensive, specialized tools. Useful program that supports a wide range of printer models The application can work with all OKI devices that have been released since 2002, and it supports both monochrome and color printers. After launching the program, you can use the built-in search function to find all available printers on the local network quickly. However, it is also possible to add new devices by providing their IP address or DNS. Perform a full reset or select specific counters Once you have found your device, you can either set all counters to their default values or choose which of them should be reset. For example, you can modify the cyan, magenta, yellow or black drum or toner counters, as well as reset all their values, so that the device considers them to be full. Easy-to-use tool that can also restore the original configuration Naturally, it may be necessary to restore the counters to their initial states, and OKI Printer Resetter Utility allows you to do so. The application is very easy to use in general, as minimal experience is required to perform the supported operations and reset the printer counters. All in all, OKI Printer Resetter Utility is a handy program that provides you with a quick and easy method of resetting the counters on your OKI printer. It can reduce printing costs significantly, and the application is very novice-friendly, as it also allows you to revert to the initial configuration after performing any modifications.

# **System Requirements For OKI Printer Resetter Utility:**

Rumble Bots 10 or more Rumble Bots are required. Managers 1 Managers is required. Faller 3 Fallers are required. Concentrator 1 Concentrator is required. End Crop 1 End Crop is required. Tractor 1 Tractor is required. Farm Sprayer 1 Farm Sprayer is required. Remote Drone 1 Remote Drone is required. Rumble System 1

[https://nilepharmafood.com/wp](https://nilepharmafood.com/wp-content/uploads/2022/07/RemoteNote_Crack_With_Keygen_Download_For_Windows.pdf)[content/uploads/2022/07/RemoteNote\\_Crack\\_With\\_Keygen\\_Download\\_For\\_Windows.pdf](https://nilepharmafood.com/wp-content/uploads/2022/07/RemoteNote_Crack_With_Keygen_Download_For_Windows.pdf) <https://obscure-springs-60847.herokuapp.com/kalevel.pdf> <https://availobal.com/multibase-crack-2022-latest/> [http://www.brickandmortarmi.com/super-mario-bros-screensaver-crack-keygen-full-version-free](http://www.brickandmortarmi.com/super-mario-bros-screensaver-crack-keygen-full-version-free-download/)[download/](http://www.brickandmortarmi.com/super-mario-bros-screensaver-crack-keygen-full-version-free-download/) <https://www.eurofiveconseil.com/wp-content/uploads/2022/07/EaseBackup.pdf> <https://www.mjeeb.com/sbetoolbox-crack-registration-code-download/> <https://wakelet.com/wake/DbYODU54yJPhgtKkHLm6m> <https://www.ilmercatinodelleofferte.it/wp-content/uploads/2022/07/vytajama.pdf> <https://www.sanjeevsrivastwa.com/drunk-driving-death-clock-crack-torrent-free-download-latest/> <https://clubtransitcustom.es/advert/portable-binfer-4-0-7-5-download-latest-2022/> [https://www.cbdxpress.de/wp-content/uploads/Big\\_Integers\\_Multiplication.pdf](https://www.cbdxpress.de/wp-content/uploads/Big_Integers_Multiplication.pdf) <https://dig-tal.com/igafem-crack-registration-code-for-pc/> [https://sandylaneestatebeachclub.com/wp-content/uploads/2022/07/Programmable\\_Audio\\_Generator](https://sandylaneestatebeachclub.com/wp-content/uploads/2022/07/Programmable_Audio_Generator_Crack_Full_Product_Key_Free_Download_MacWin.pdf) [\\_Crack\\_Full\\_Product\\_Key\\_Free\\_Download\\_MacWin.pdf](https://sandylaneestatebeachclub.com/wp-content/uploads/2022/07/Programmable_Audio_Generator_Crack_Full_Product_Key_Free_Download_MacWin.pdf) <https://bullygirlmagazine.com/advert/nradiobox-portable-crack-updated-2022/> <https://mandarinrecruitment.com/system/files/webform/zacamarc592.pdf> <https://marketstory360.com/news/45905/midaco-solver/> <https://globalecotourismnews.com/wp-content/uploads/2022/07/TwoToneDetect.pdf> <https://superstitionsar.org/wav-to-m4a-converter-software-crack-product-key-full-pc-windows/> <https://donutsnearby.com/wp-content/uploads/2022/07/NumberPro.pdf> [https://mylovelyplaces.com/wp-content/uploads/2022/07/Power\\_DVD\\_to\\_3GP\\_Extractor.pdf](https://mylovelyplaces.com/wp-content/uploads/2022/07/Power_DVD_to_3GP_Extractor.pdf)